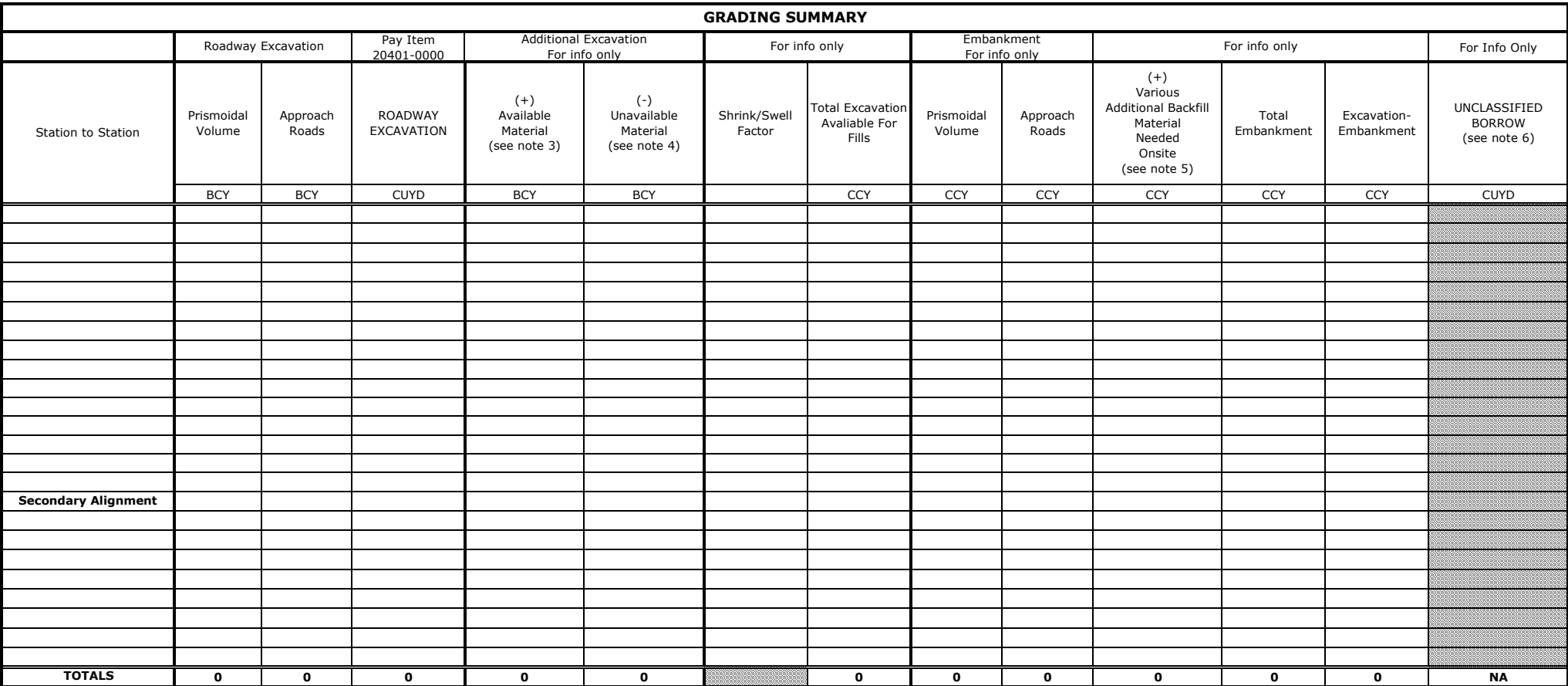

NOTE:

1. Quantities based on prismoidal (surface to surface) volumes.

2. Conserve <<XXX>> inches of topsoil in cut and fill slope areas.

3. Available material includes <<INSERT PROJECT SPECIFIC INFORMATION\*\*\*\*>>.

4. Unavailable material includes <<INSERT PROJECT SPECIFIC INFORMATION\*\*\*\*>>.

5. Various additional backfill material needed onsite includes <<INSERT PROJECT SPECIFIC INFORMATION\*\*\*\*>>.

6. Waste quantity calculated using volumes adjusted for shrink/swell. The average shrink/swell factor shown is computed by taking an average of recommended values over the specified range. Refer to the Geotech Report for r shrink/swell factors. Or

Unclassified borrow quantity calculated using volumes adjusted for shrink/swell. An assumed value of 0.9 was used for calculations. The contractor is responsible for determining the shrink/swell on the borrow material.

7. The quantities shown herein are approximations. Payment will be made for the actual quantities of work performed.

8. BCY = Bank cubic yard - one cubic yard of material as it lies in the natural state.

CCY = Compacted cubic yard - one cubic yard of material after it has been compacted to specification density.

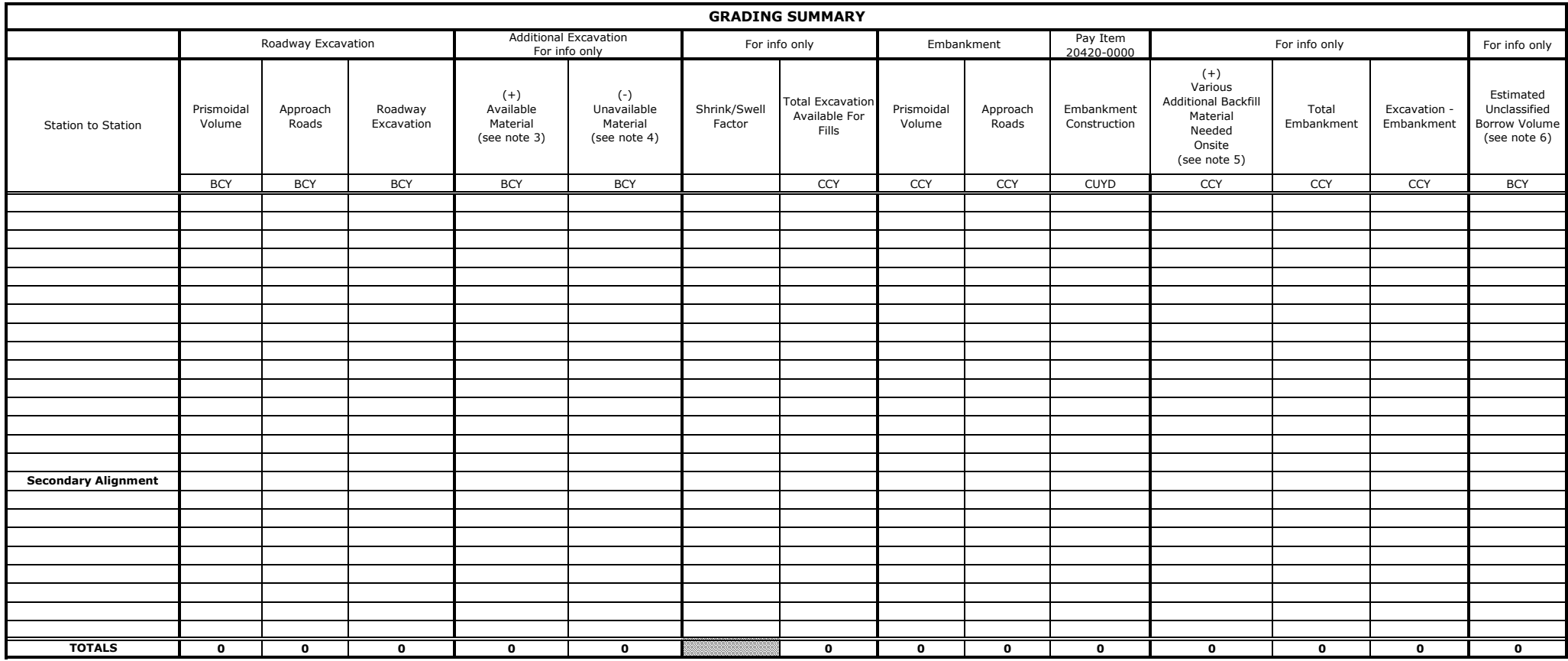

NOTE:

1. Quantities based on prismoidal (surface to surface) volumes.

2. Conserve <<XXX>> inches of topsoil in cut and fill slope areas.

3. Available material includes <<INSERT PROJECT SPECIFIC INFORMATION\*\*\*\*>>.

4. Unavailable material includes <<INSERT PROJECT SPECIFIC INFORMATION\*\*\*\*>>.

5. Various additional backfill material needed onsite includes <<INSERT PROJECT SPECIFIC INFORMATION\*\*\*\*>>.

6. Unclassified borrow quantity calculated using volumes adjusted for shrink/swell. An assumed value of 0.9 was used for calculations. The contractor is responsible for determining the shrink/swell on the borrow material.

7. The quantities shown herein are approximations. Payment will be made for the actual quantities of work performed.

8. BCY = Bank cubic yard - one cubic yard of material as it lies in the natural state.

CCY = Compacted cubic yard - one cubic yard of material after it has been compacted to specification density.

## **Instructions:**

- 1. Add cut and fill volumes to the corridor
- 2. Run Quantities by Named boundary report and save file in excel format.
- 3. Select the volumes report

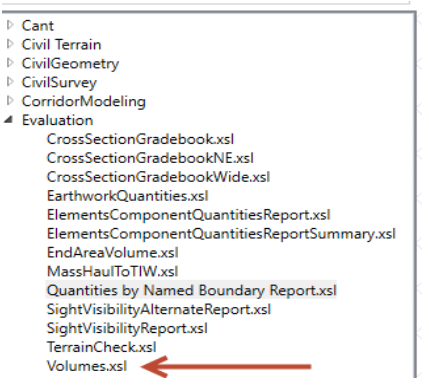

## 4. The report should be in the following format:

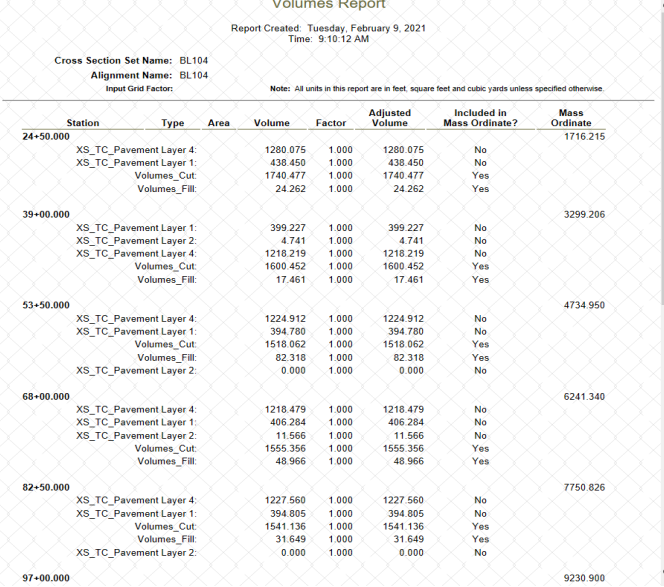

i.

## 5. Right click on the report in ORD and select Export to Excel

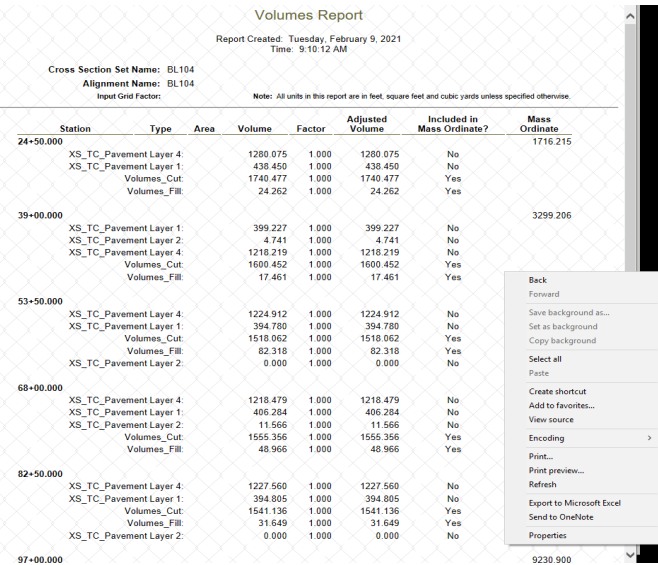

6. Select entire sheet in the volumes excel spreadsheet. (CTRL-A or select the select all button)

- 7. Paste data in the quantities report tab in the grading summary spreadsheet.
- 8. **Select the rows that contain the whole project totals and cut and paste to the Totals QA\_QC tab.**
- 9. Go to the "Manual Inputs" page and click on the "Click Here to Format Worksheet" button.

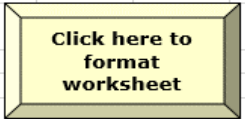

- 9. Determine if it is an excavation or embankment job and fill out the appropriate table.
- 10. For major secondary roads use the secondary report tabs.